# Physics 2660

Lecture  $7: C$  - Part  $6$ 

#### **Today**

- More probability distributions: Binomial, Poisson, ... but the world is mostly Normal
- Histograms with weights
- Default parameters and constant specifiers in functions
- More on Structures

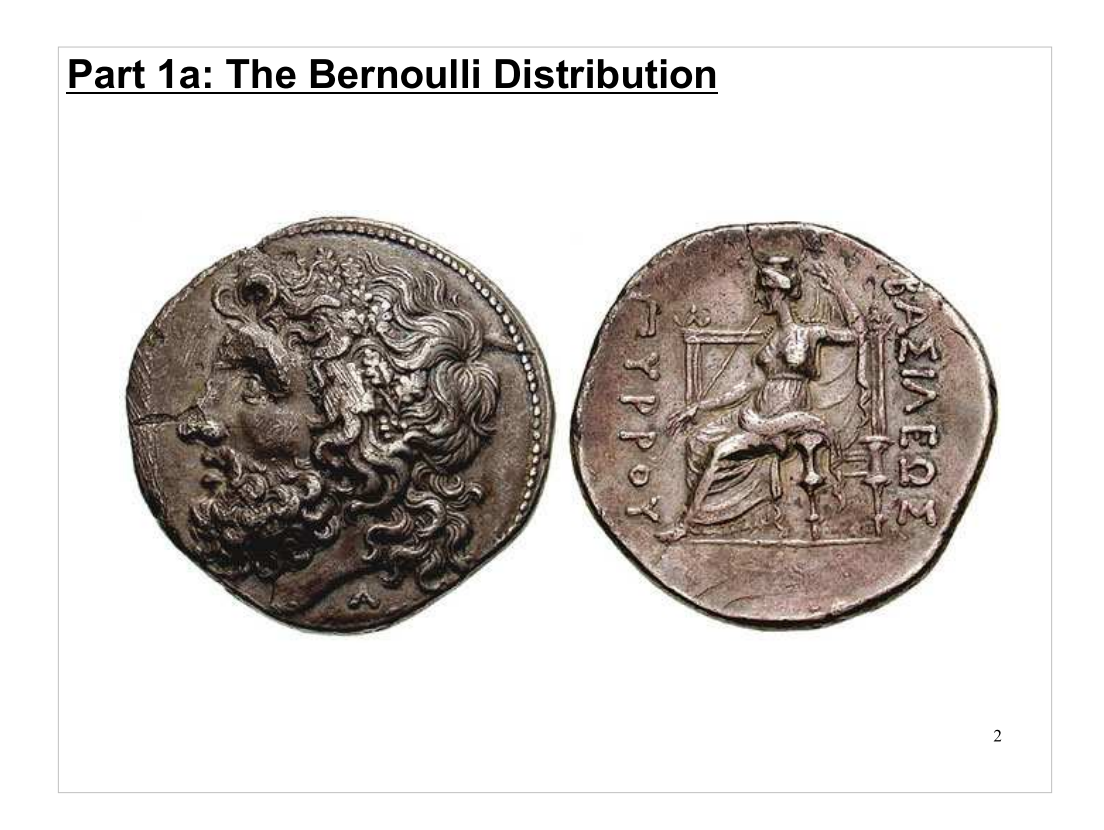

Today we'll talk about three new probability distributions, in addition to the Gaussian (Normal) distribution and the uniform distribution that we've already been using.

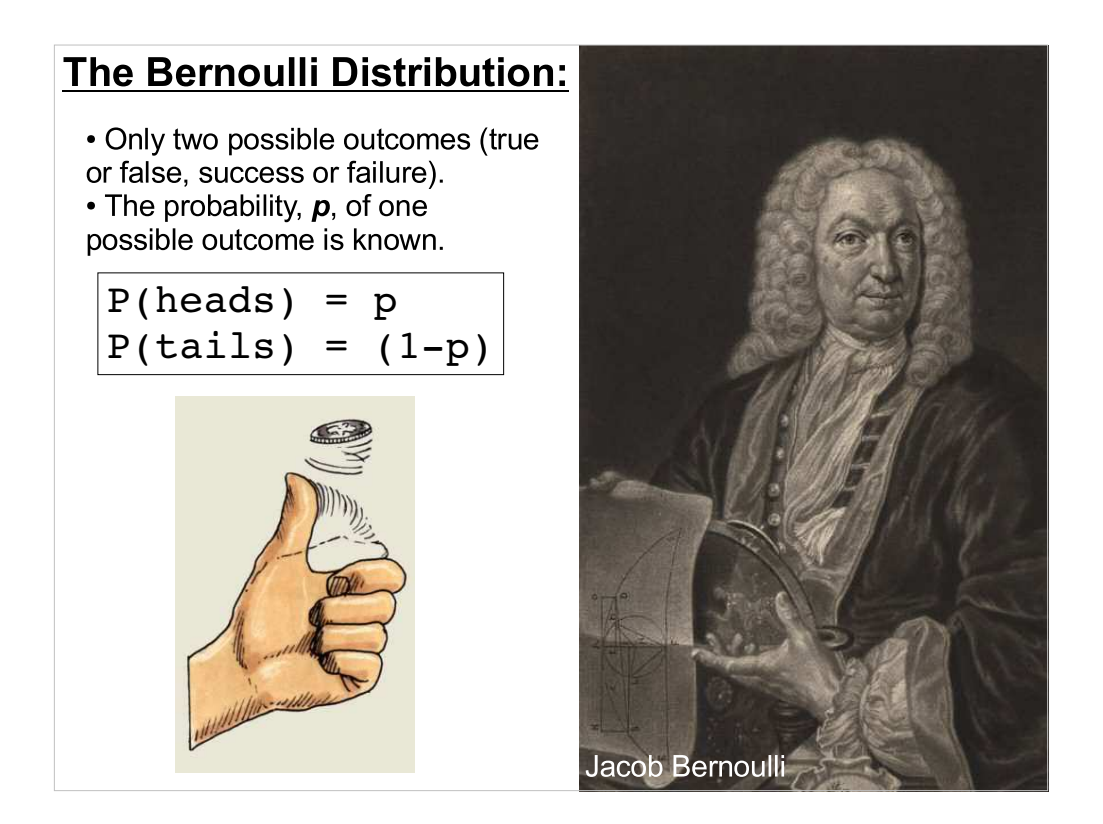

- The Bernoulli distribution gives the probability of observing a true result in a single TRUE/FALSE test  $-$  it describes a simple flip of a coin.
- p is the probability of success on each test. (the coin may be lopsided)
- It describes single true/false experiments.
- Consider a coin toss: TRUE = HEADS FALSE = TAILS
- What is the probability of getting one HEADs-up if you flip the coin 1 time?

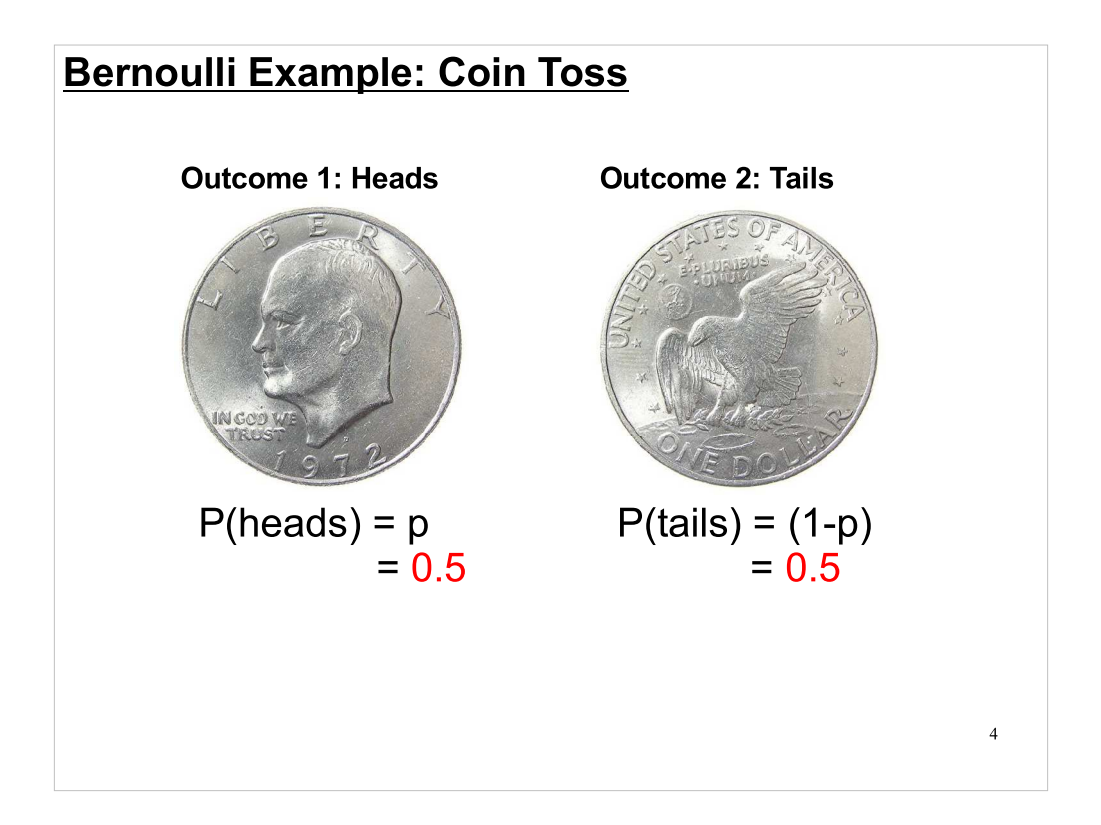

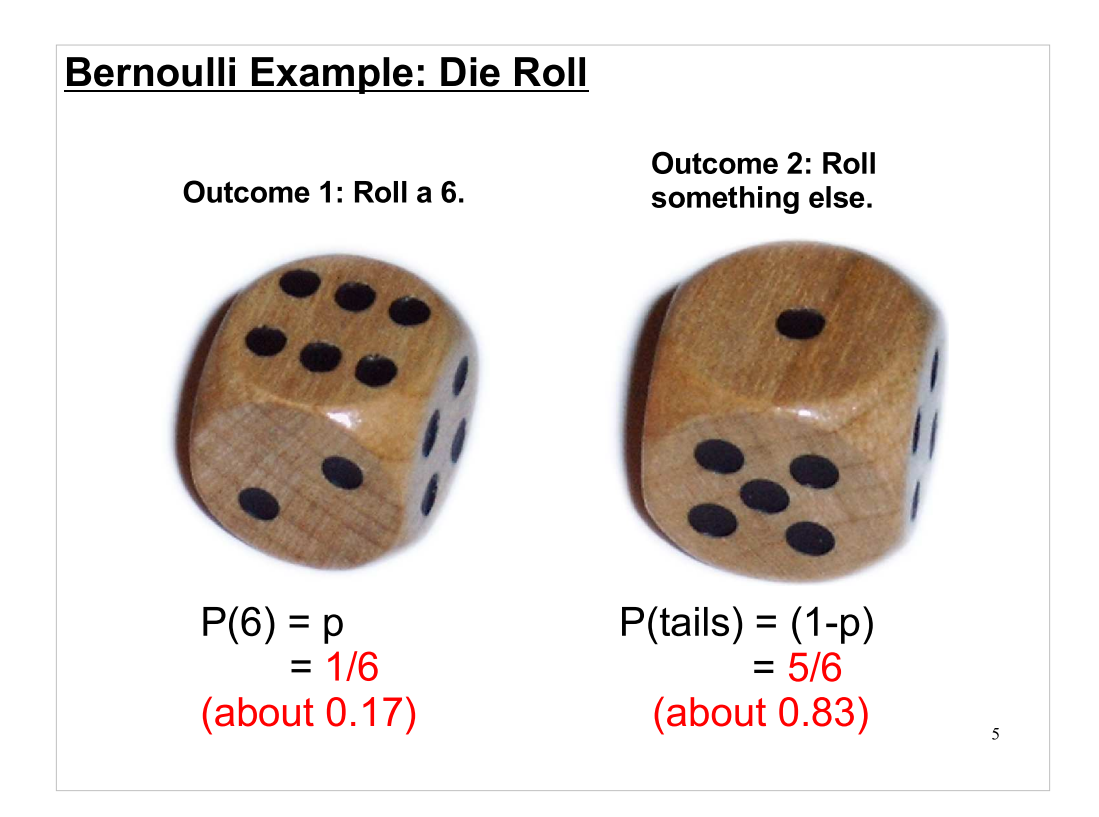

The outcomes don't both need to have the same probability, as we see here.

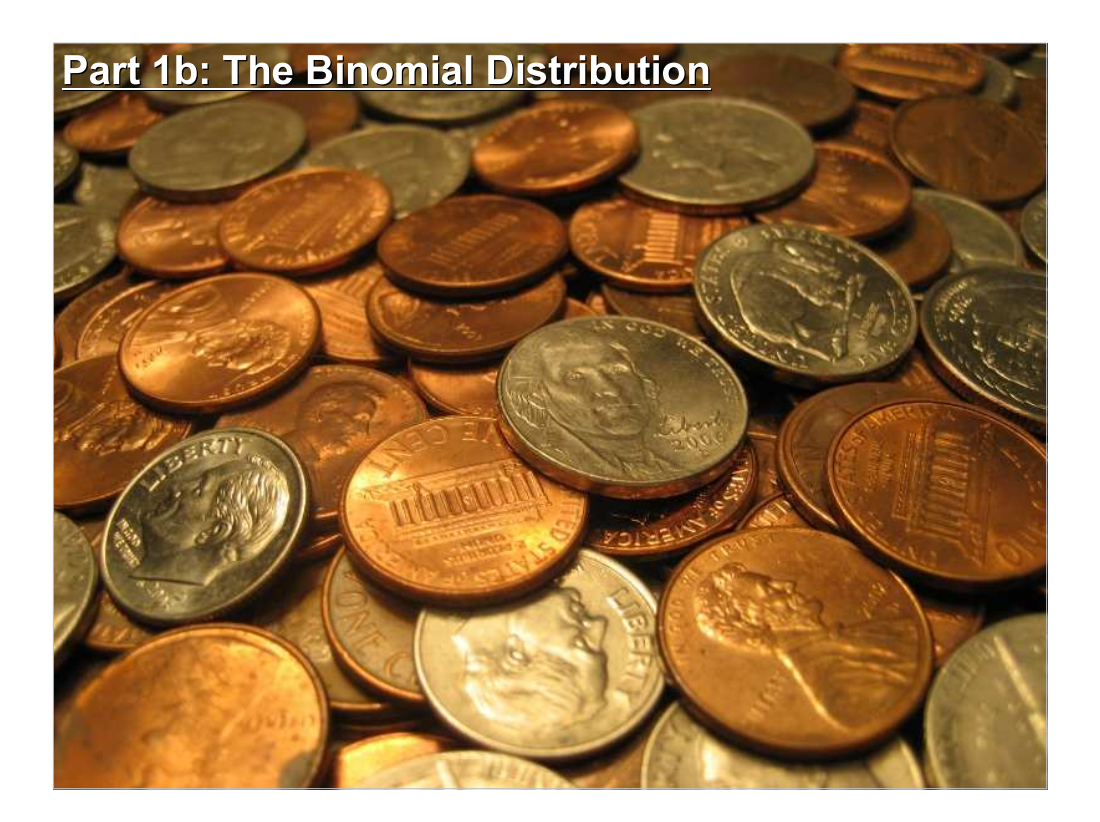

What if we flip a coin many times?

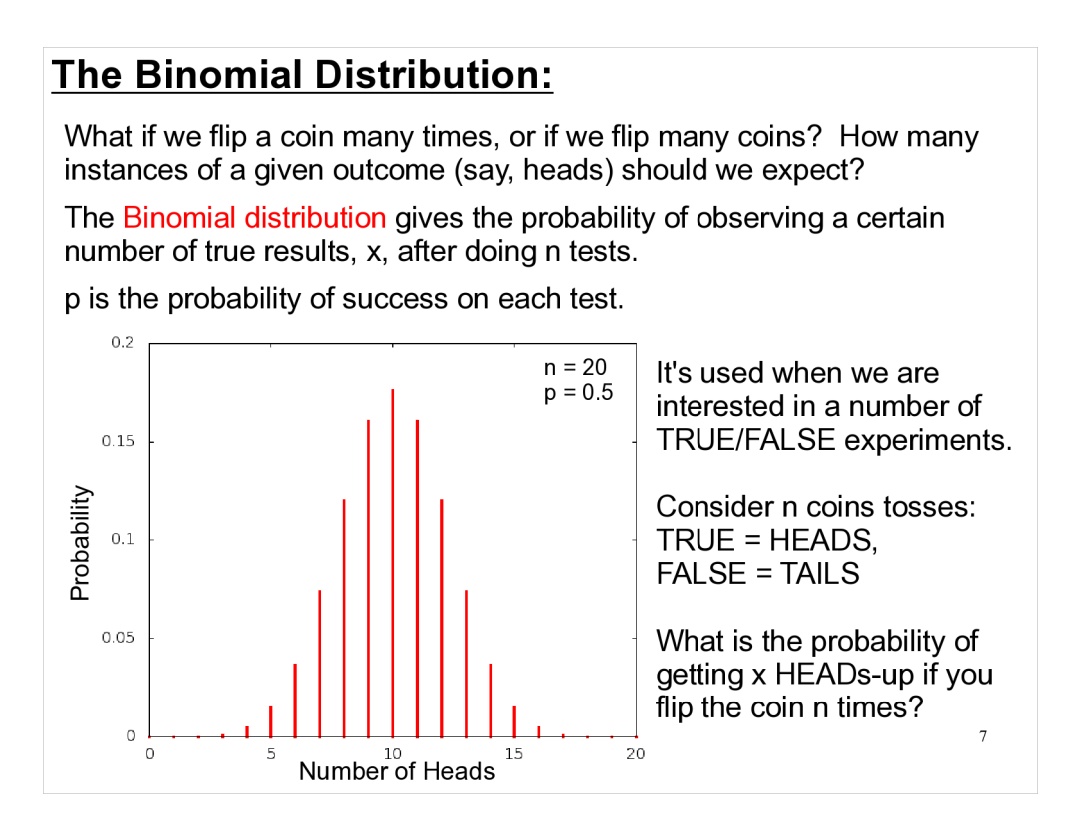

The binomial distribution gives us a way to calculate the probability of getting "x" successes in "n" trials. This is a useful thing in the real world.

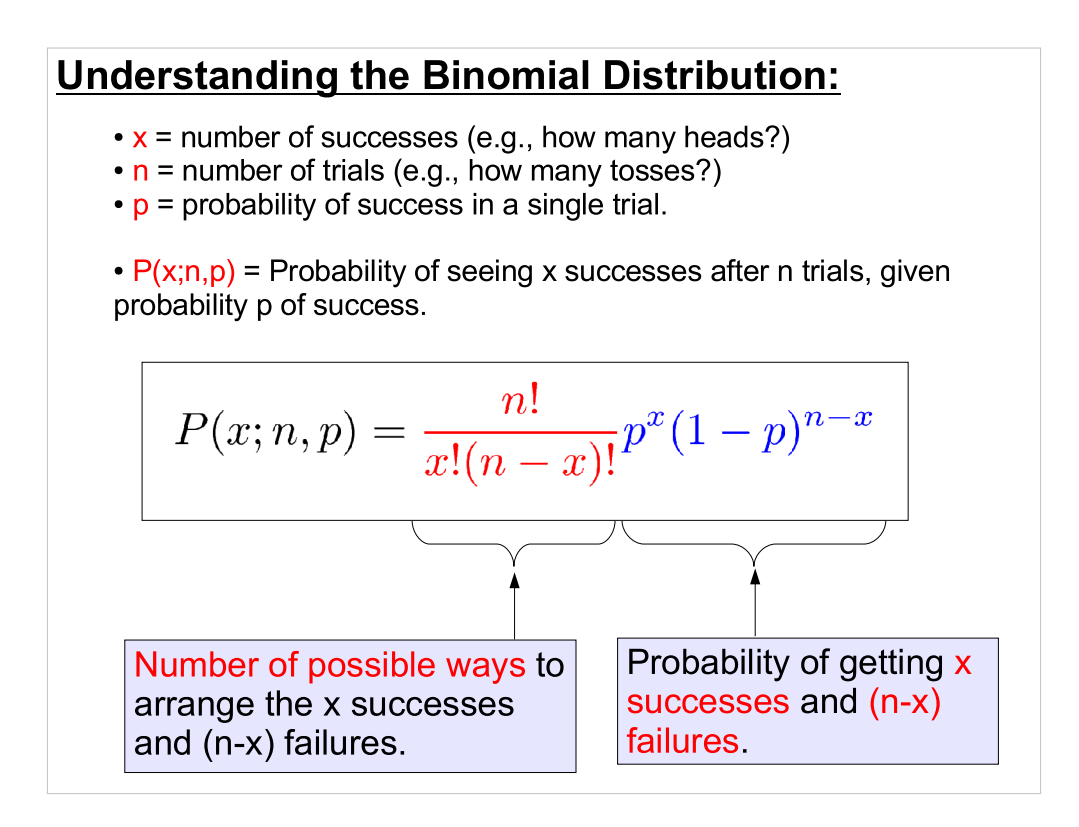

- You can think of the formula as being made up of two parts: The second part just calculates the probability of getting "x" successes and "n-x" failures in "n" trials. For example, if we were rolling a 6-sided die, the probability of getting a 1 twice would be (1/6)\*(1/6), and the probability of getting another number three times would be  $(5/6)$ <sup>\*</sup> $(5/6)$ <sup>\*</sup> $(5/6)$ . So, the probability of rolling 1,1,2,3,4 would be  $(1/6)^{2}$  \* (5/6)<sup>2</sup>3.
- But there are lots of ways we could rearrange these numbers and still have two ones: 1,2,3,4,1; 2,3,4,1,1; 2,1,3,4,1;... etc. The first term above calculates the number of permutations that would produce "x" successes and "n-x" failures.

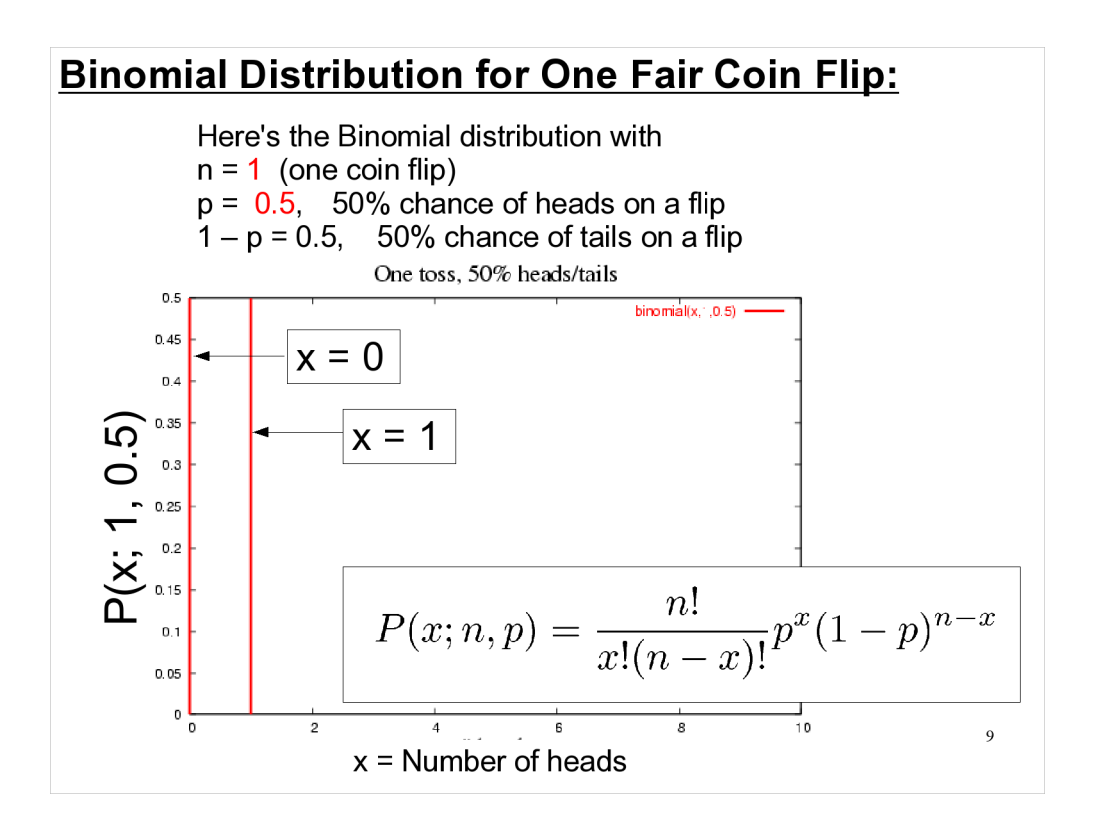

So, if you flip one fair coin the probability of getting one head is 50%, and the probability of getting zero heads is 50%. The probability is zero for any other number of heads, as you'd expect. (The formula for the Binomial distribution takes care of this, because any other number ends up producing a factorial of a negative integer, which isn't defined.)

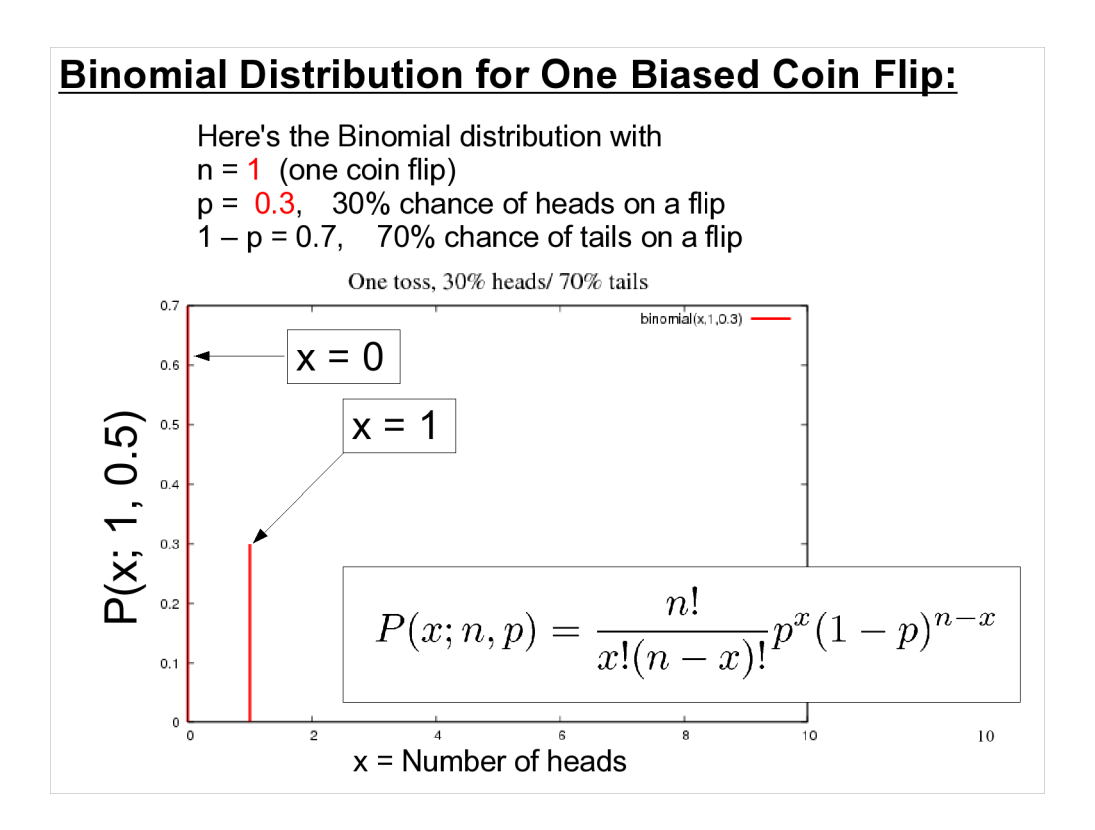

Again, this is just what we'd expect, intuitively.

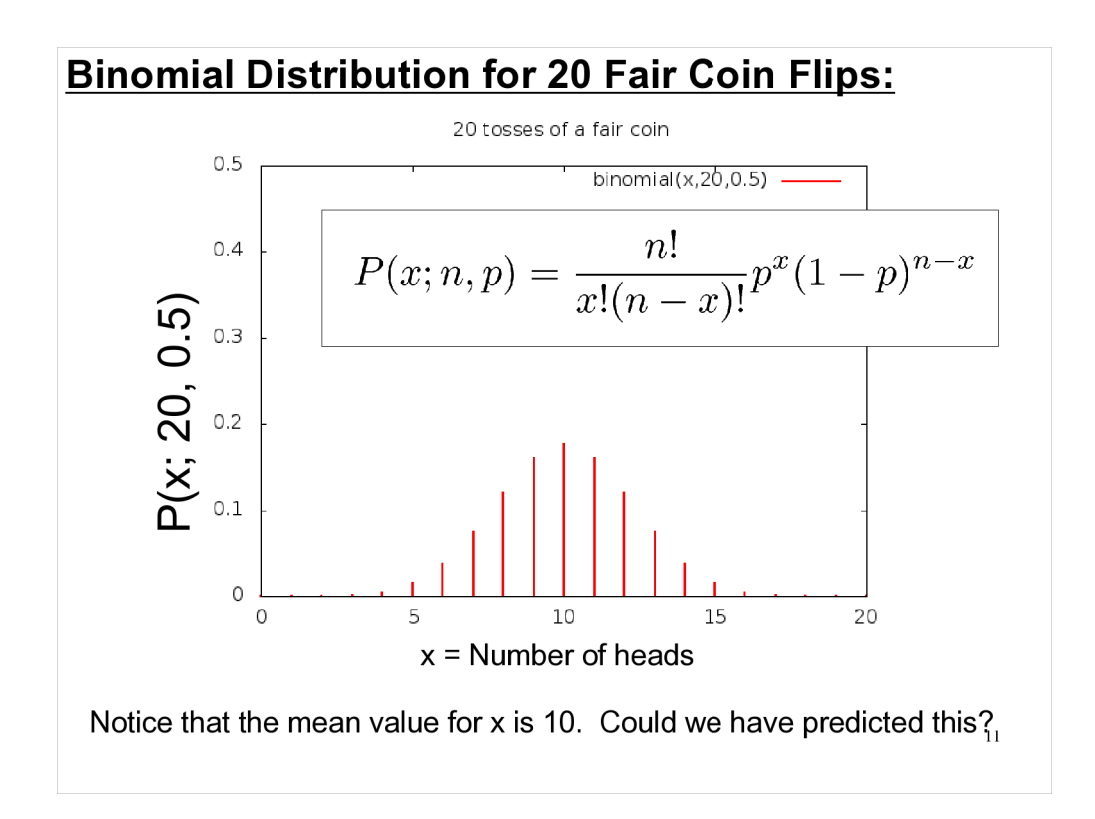

Now let's look at this more interesting case. Here we flip the coin 20 times, and look at the probabilities of getting various numbers of heads.

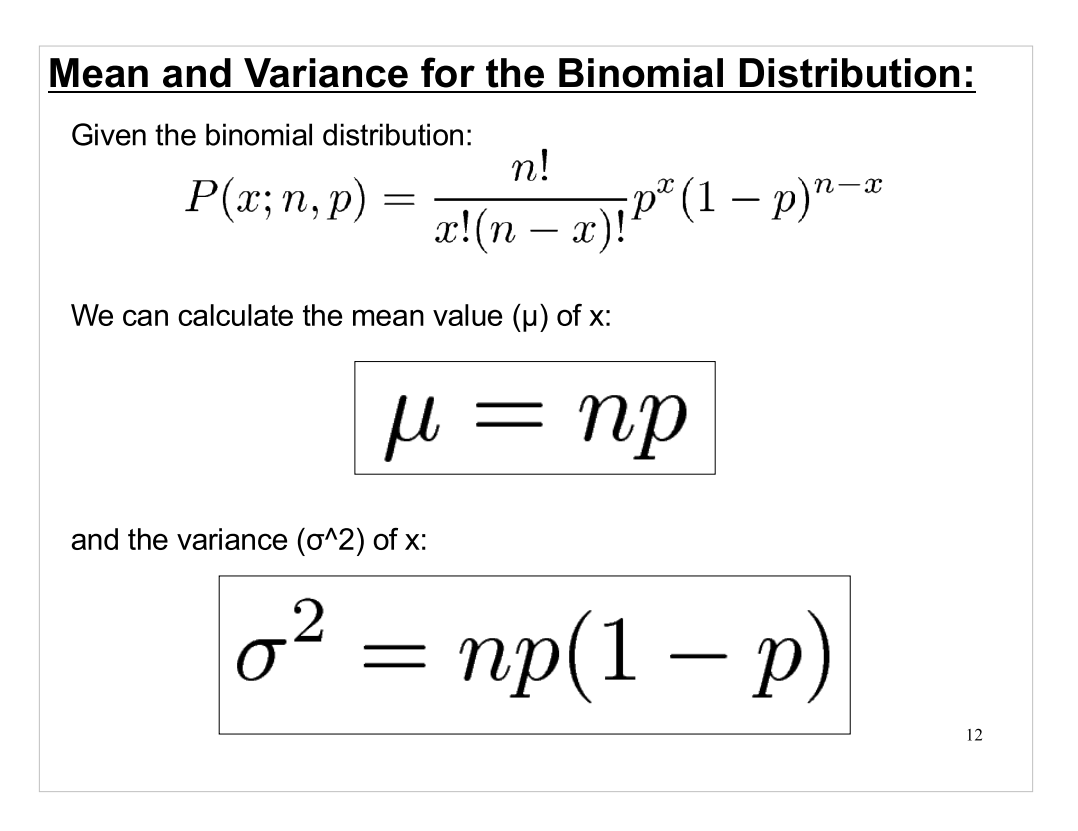

Note that, although the Binomial distribution formula is complicated, the mean and average are very simple expressions.

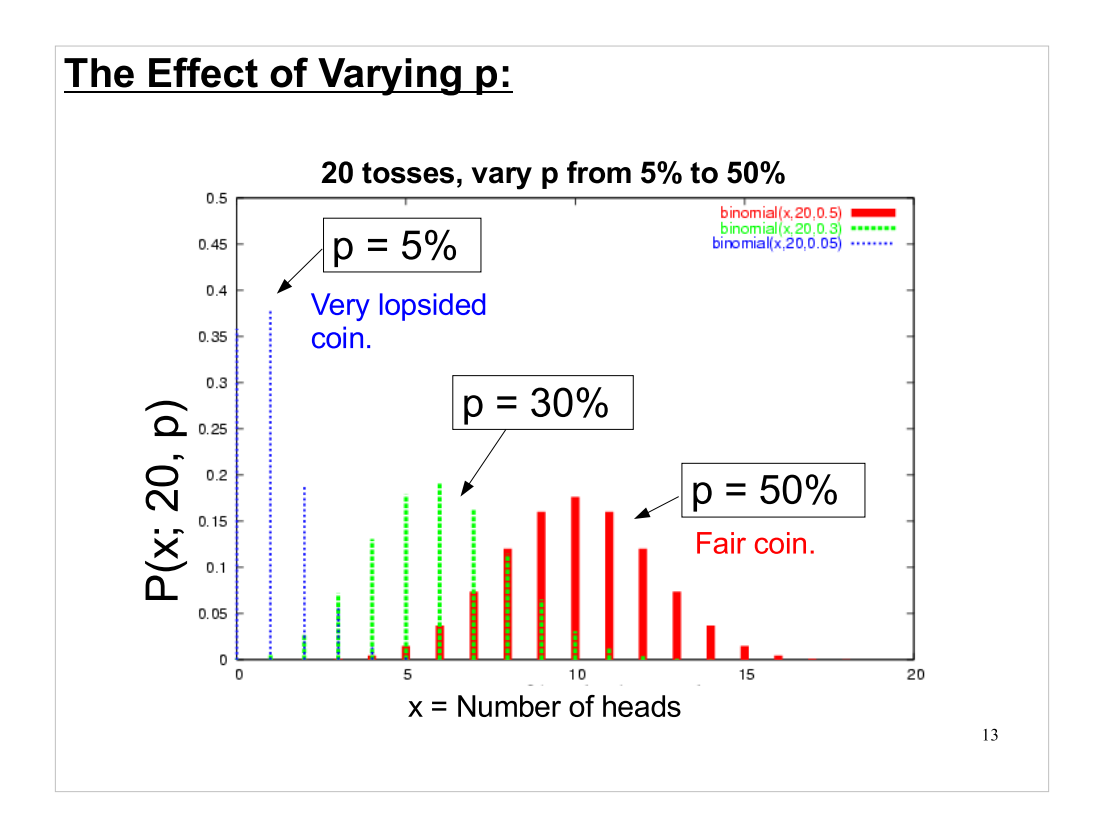

Notice that for small values of p, the distribution gets very asymmetrical, and squashed up against the y axis. For p=50%, though, the distribution looks almost like the Gaussian (Normal) distributions we're used to seeing.

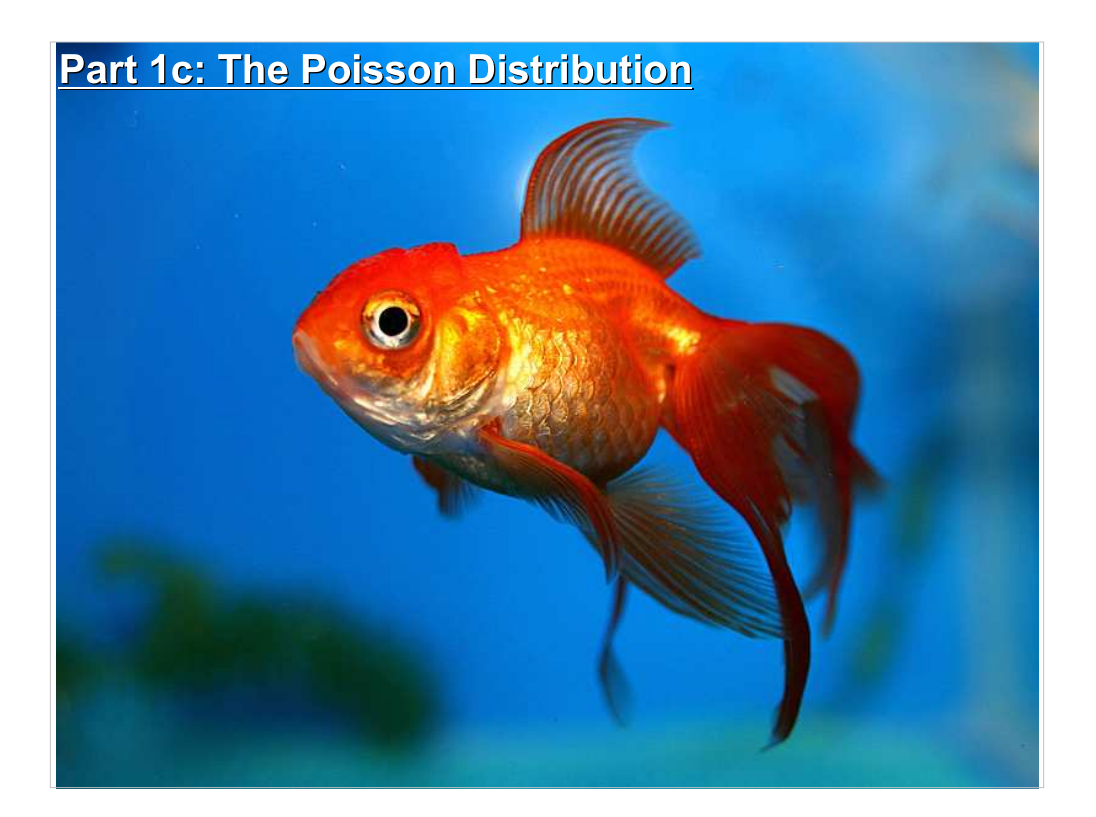

- Probabilities from the Binomial distribution are difficult to calculate when large numbers are involved, because of the factorials in the equation. This was much more of a problem before computers were availalbe.
- As we'll see, there are a couple of useful approximations to the Binomial distribution for which calculations are much easier.

The first of these is the Poisson distribution.

### The Poisson Limit:

An interesting special case of the binomial distribution is the one in which:

- The number of trials, n, approaches infinity,
- The probability of success, **p**, approaches zero,
- The mean number of successes,  $\mu$  = np, remains fixed.

As these limits are approached, the binomial distribution can be approximated by the following (much simpler) expression:

$$
P(x; \mu) = \frac{\mu^x}{x!} e^{-\mu}
$$

This is called the Poisson Distribution, and it is valid when p is small, n is large and  $\mu$  is some intermediate value.

15

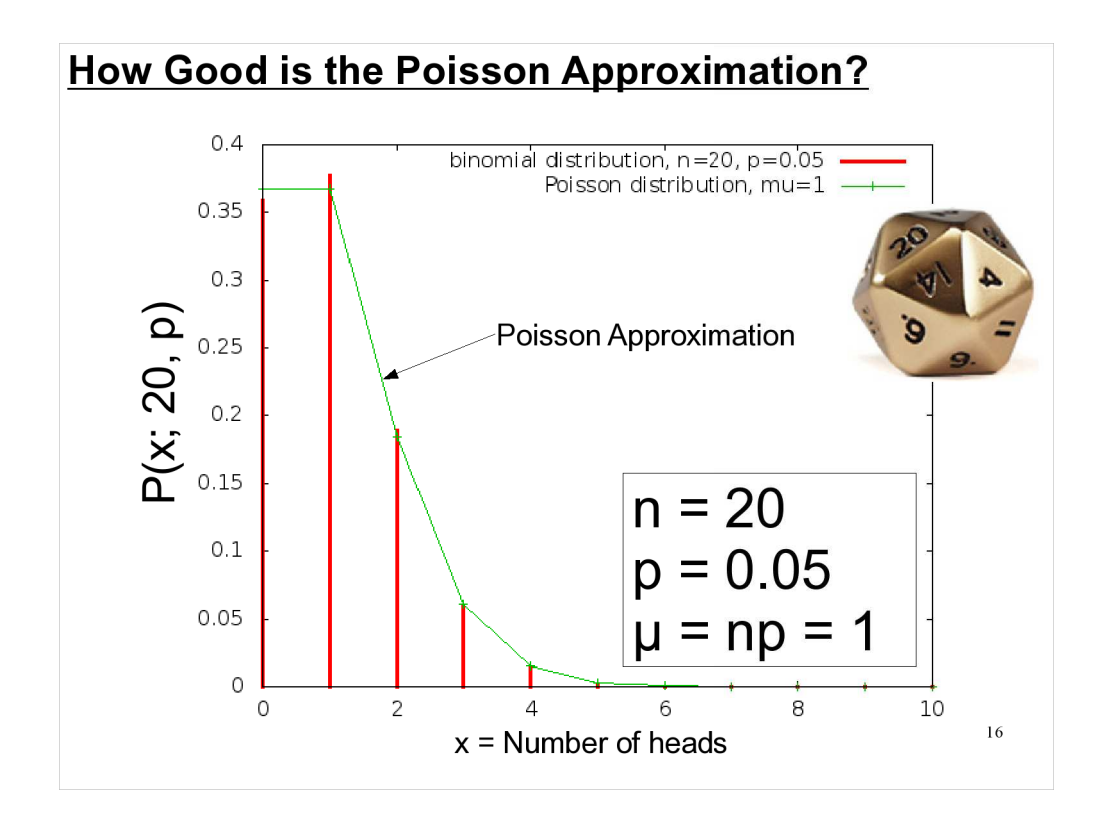

- There's a rule of thumb that says the Poisson distribution is a good approximation of the Binomial distribution if n is at least 20 and p is smaller than or equal to 0.05, and an excellent approximation if  $n \geq$ 100 and  $np \leq 10$ .
- So, even with a modest number of trials and a notparticularly microscopic value for p, we're already in a place where the Poisson approximation is good enough for many purposes.
- The values above (n=20,p=0.05) would apply if we were rolling a 20-sided die. The probablity of rolling, say, "1" some number of times ("x") is given by the graph.

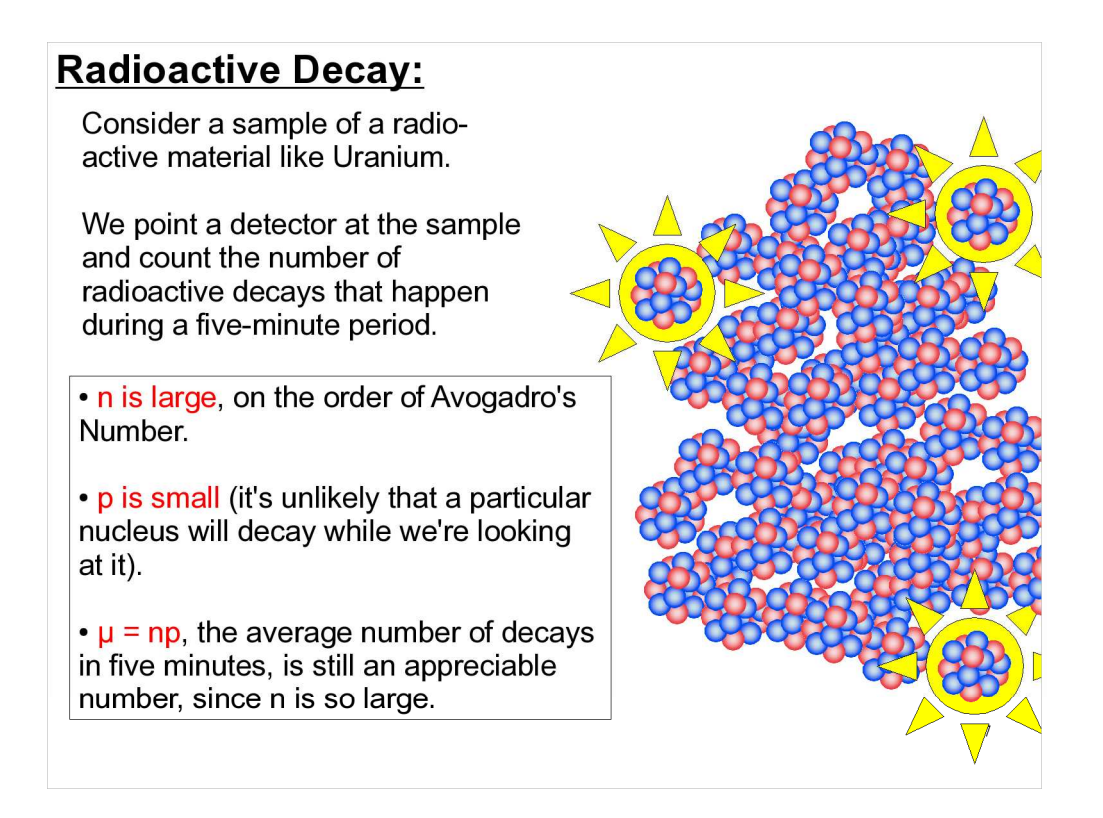

So, if we observed a radioactive source with a Geiger counter for five minutes, then repeated this experiment several times, we'd find that the number of counts we see in each five-minute sample would be distributed in a Poisson distribution.

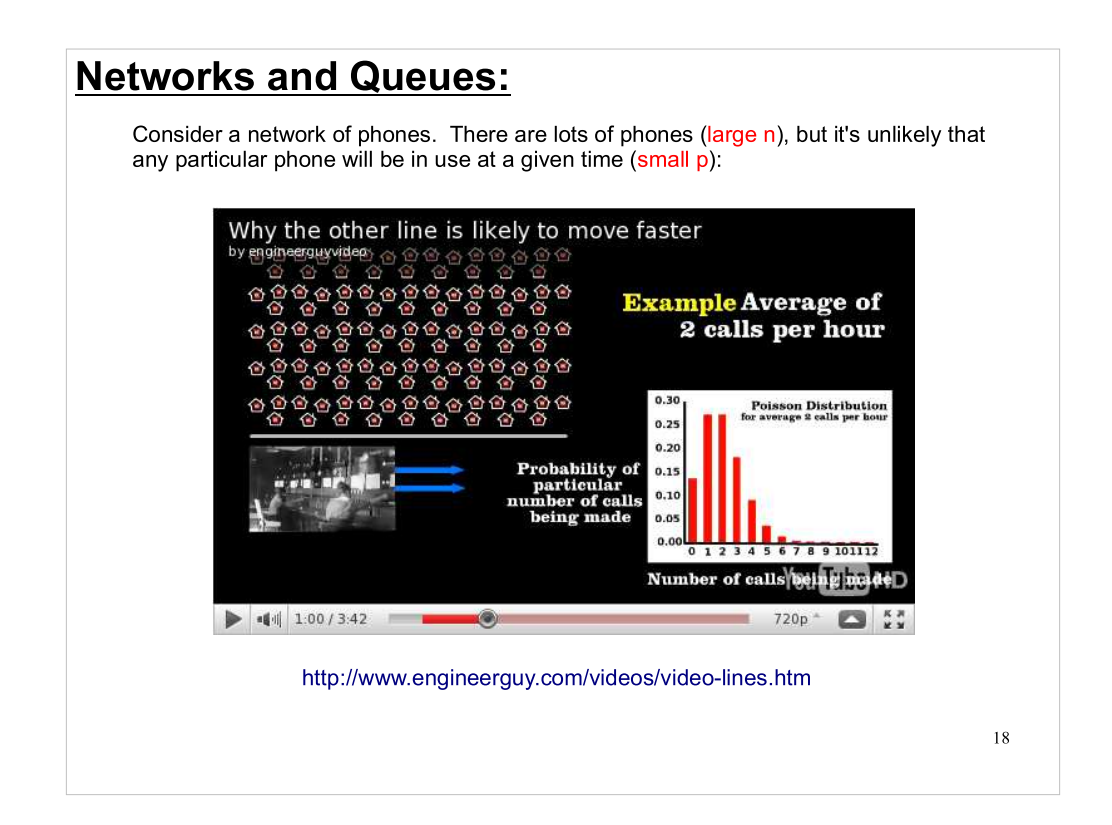

- Here's another real-world example where Poisson statistics are important.
- Note that the video also mentions a distribution called "Erlang-B". This, and its companion "Erlang-C", deals with the probability of observing a given waiting time when customers are waiting in a queue.

There's also a programming language named after Erlang:

http://learnyousomeerlang.com/

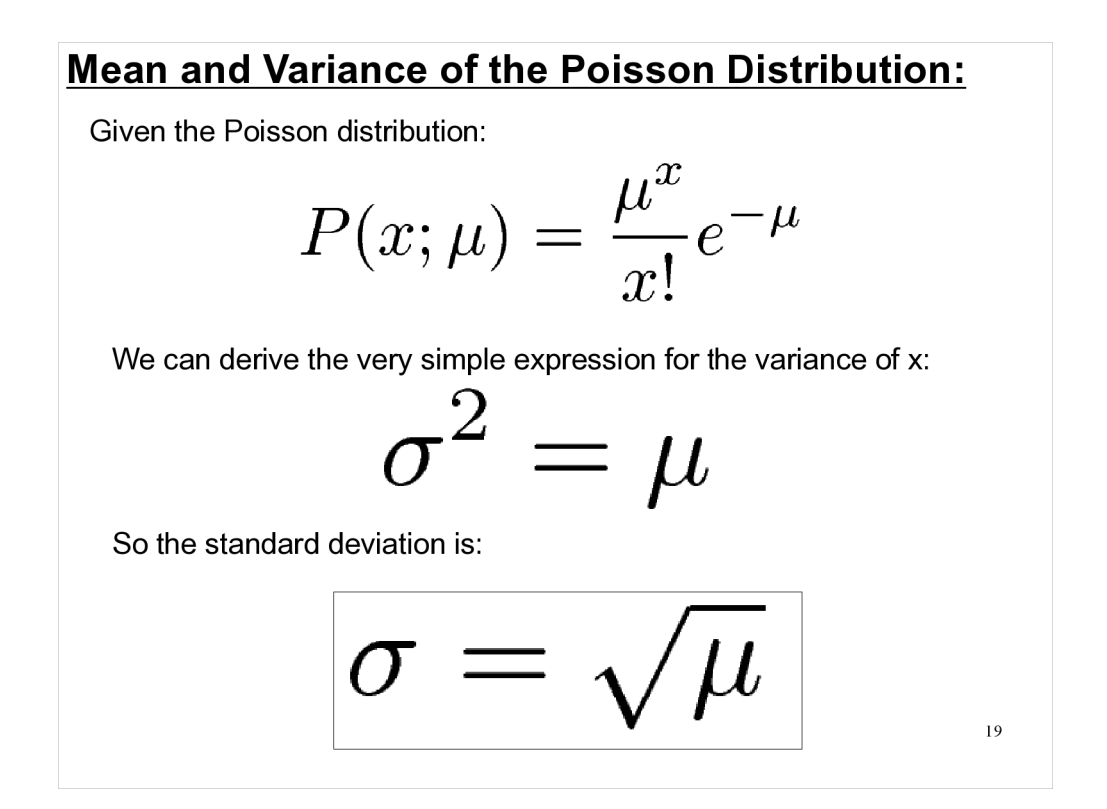

We saw earlier that the mean and variance of the Binomial distribution have really simple expressions. This is even more true of the Poisson distribution.

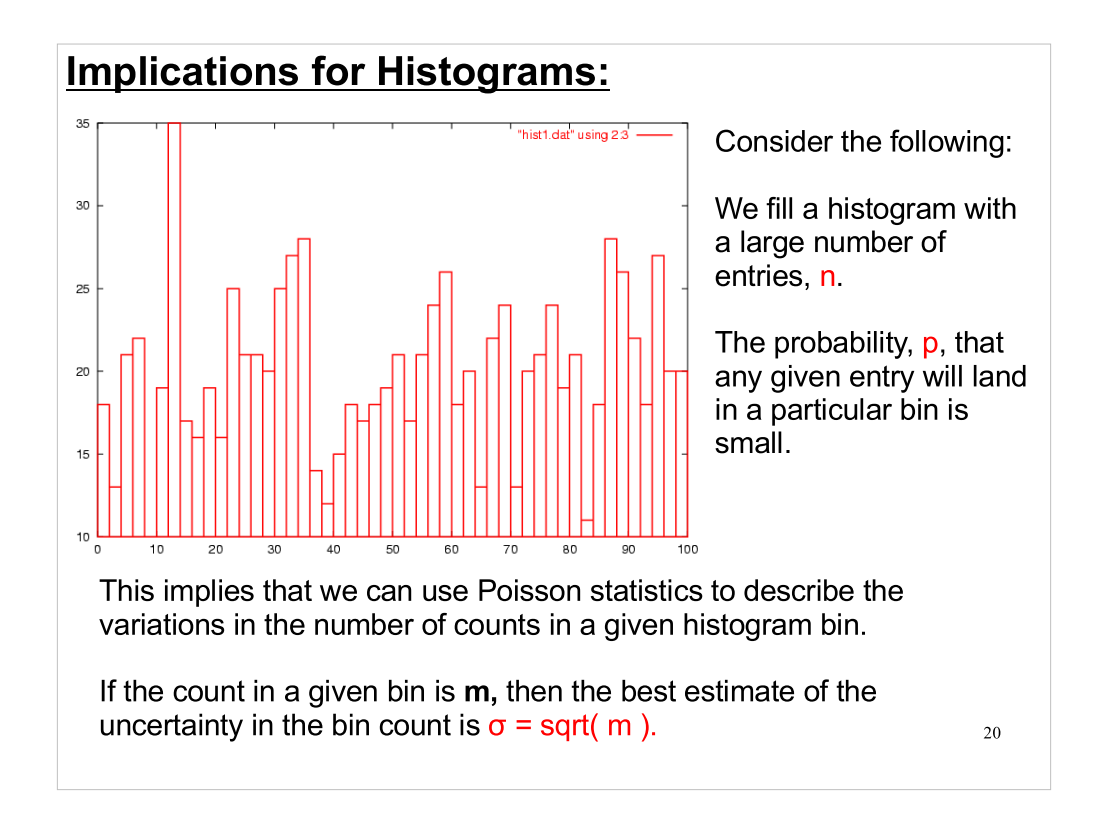

This is what we saw in last week's lab: When we took 100 histograms, generated identically, and compared the values in one particular bin we saw that the standard deviation of the values was just the square root of the mean.

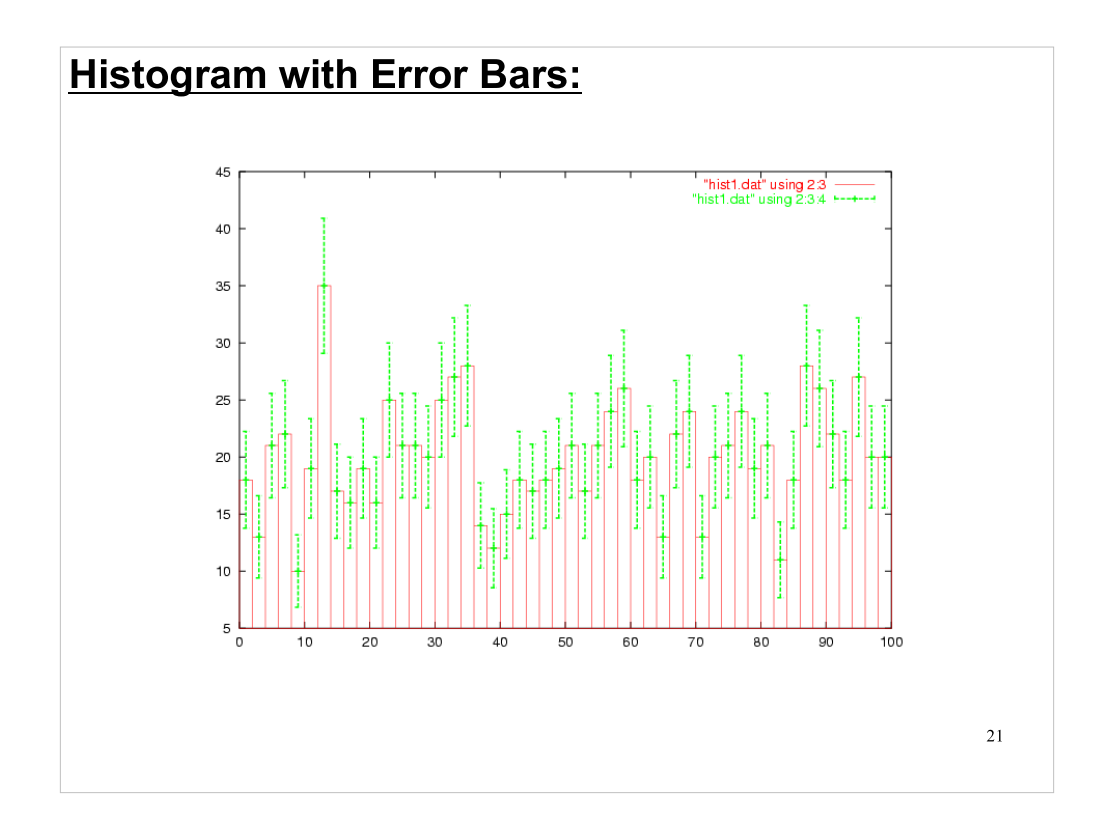

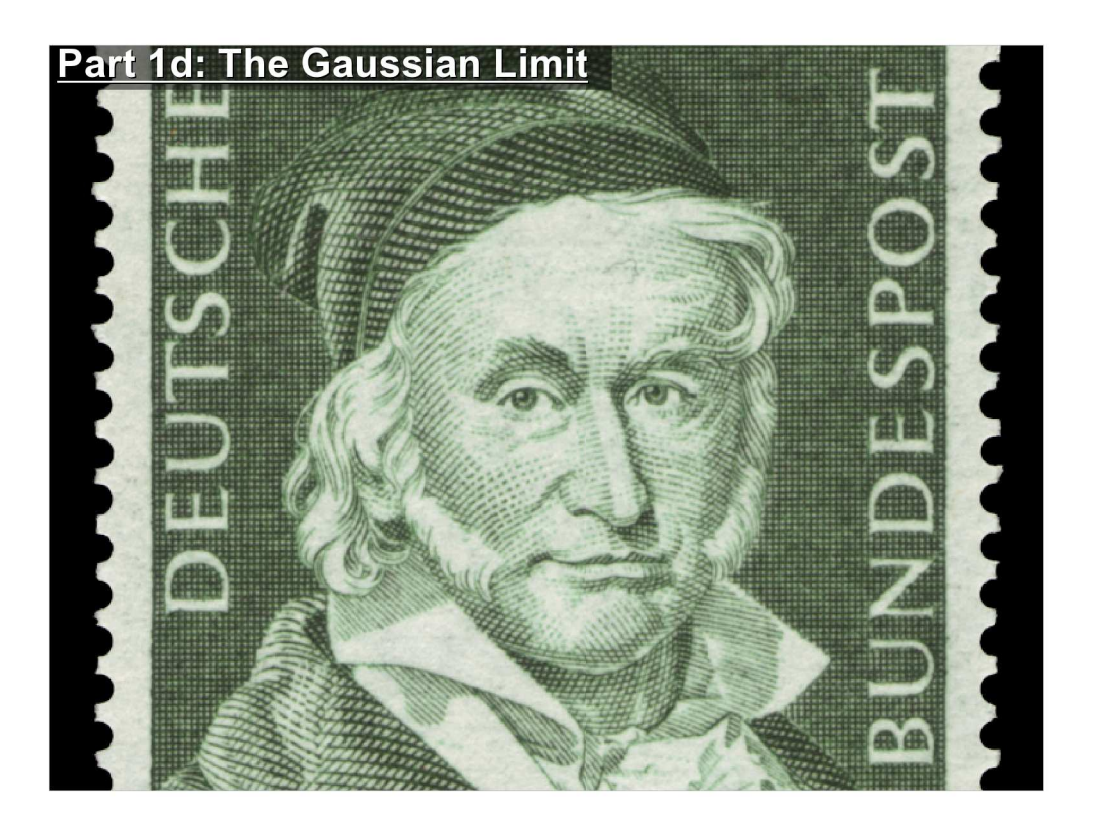

As we noticed earlier, the Binomial distribution starts to look like a Gaussian distribution as we move far away from zero.

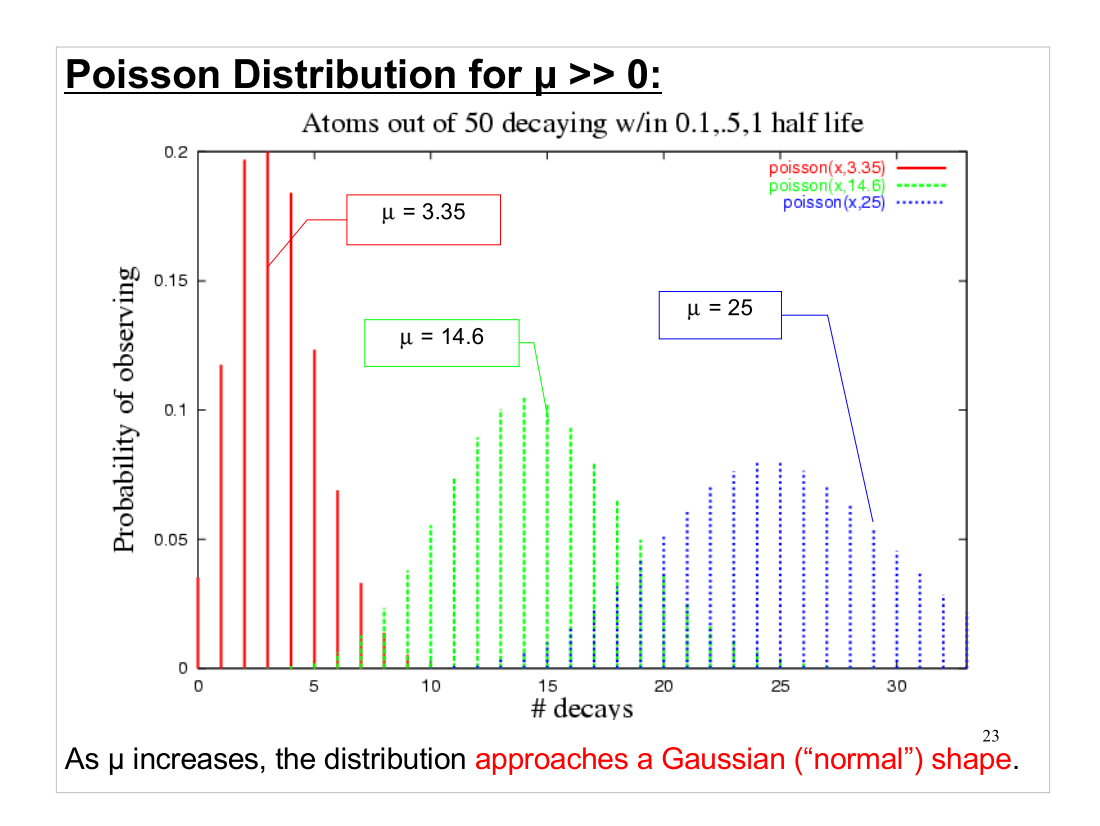

- This is true for the Poisson distribution as well. As the mean moves away from zero, the Poisson distribution becomes more symmetrical and takes on the Gaussian shape.
- Note that this is a special case of the Gaussian distribution where we require that the variance be equal to the mean. (Remember that for the Poisson distribution,  $\sigma^2$  =  $\mu$ . )

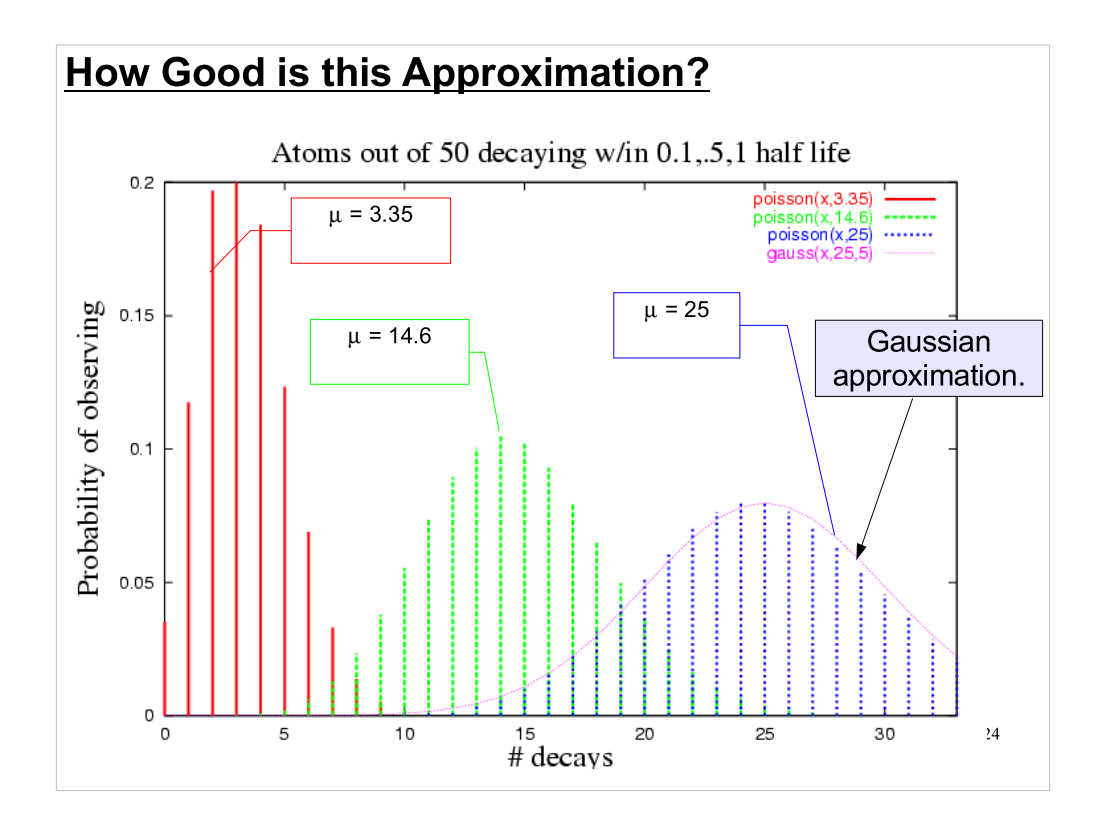

As you can see, even shifting the mean a small way away from zero is enough to make the Poisson distribution pretty close to a Gaussian distribution.

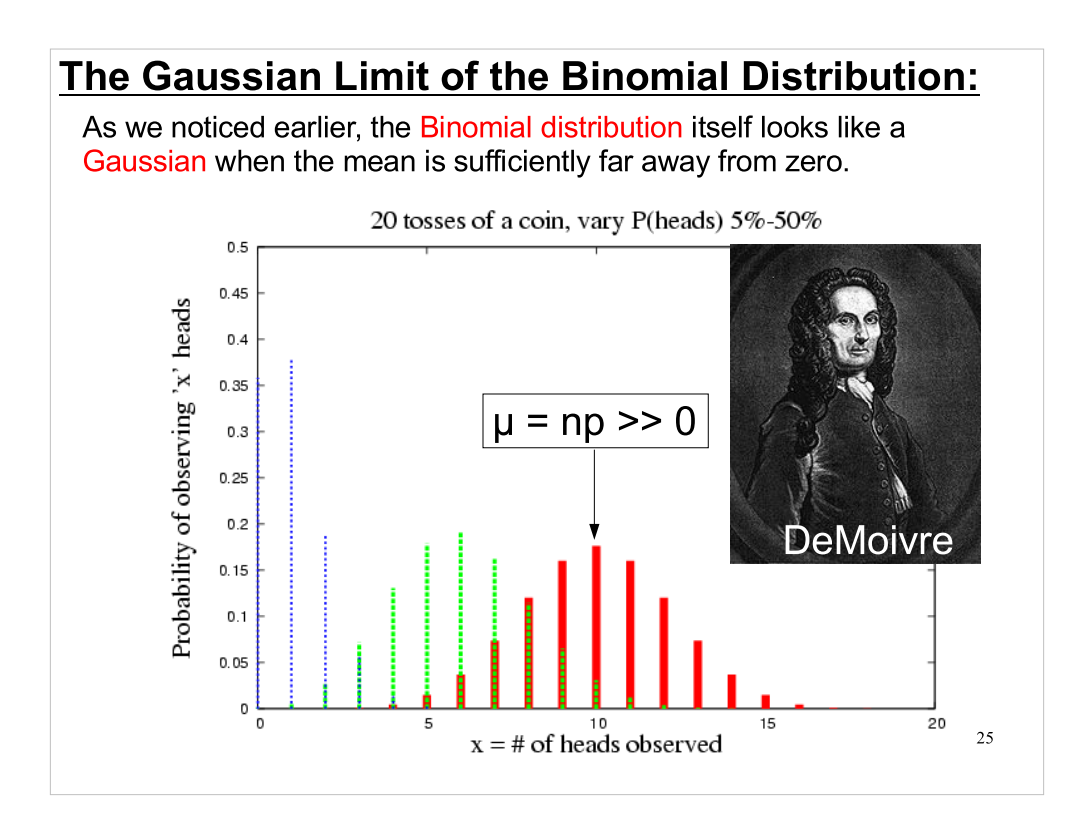

As we noted earlier, calculations involving the Binomial distribution can be really difficult if you don't have a computer. Because of the factorials, the Binomial distribution becomes untractable when you try to apply it to large populations. For many years early researchers in probability and statistics looked for a good approximation to the Binomial distribution that was easier to calculate. Abraham DeMoivre eventually identified what we now call the Gaussian or Normal distribution.

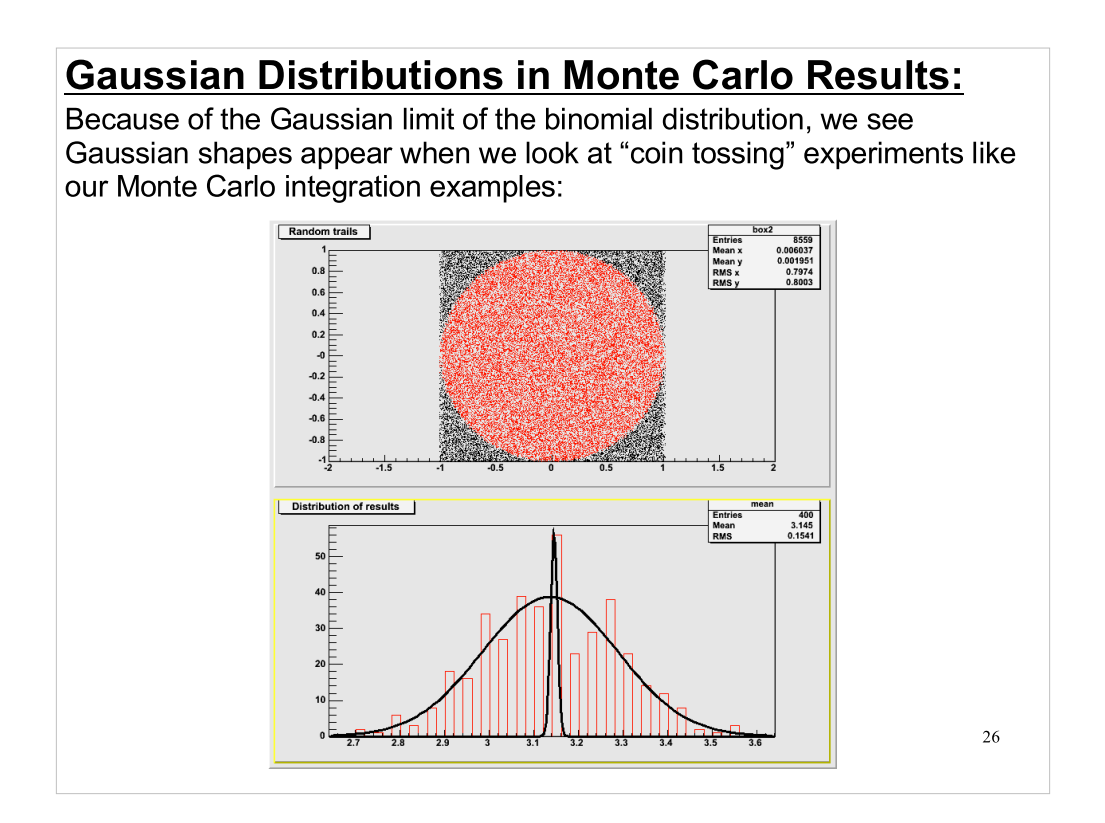

Statistical errors tend to follow Gaussian distributions for sufficiently large samples. This is an example of the Central Limit Theorem  $-$  a remarkable result that lies at the core of probability theory.

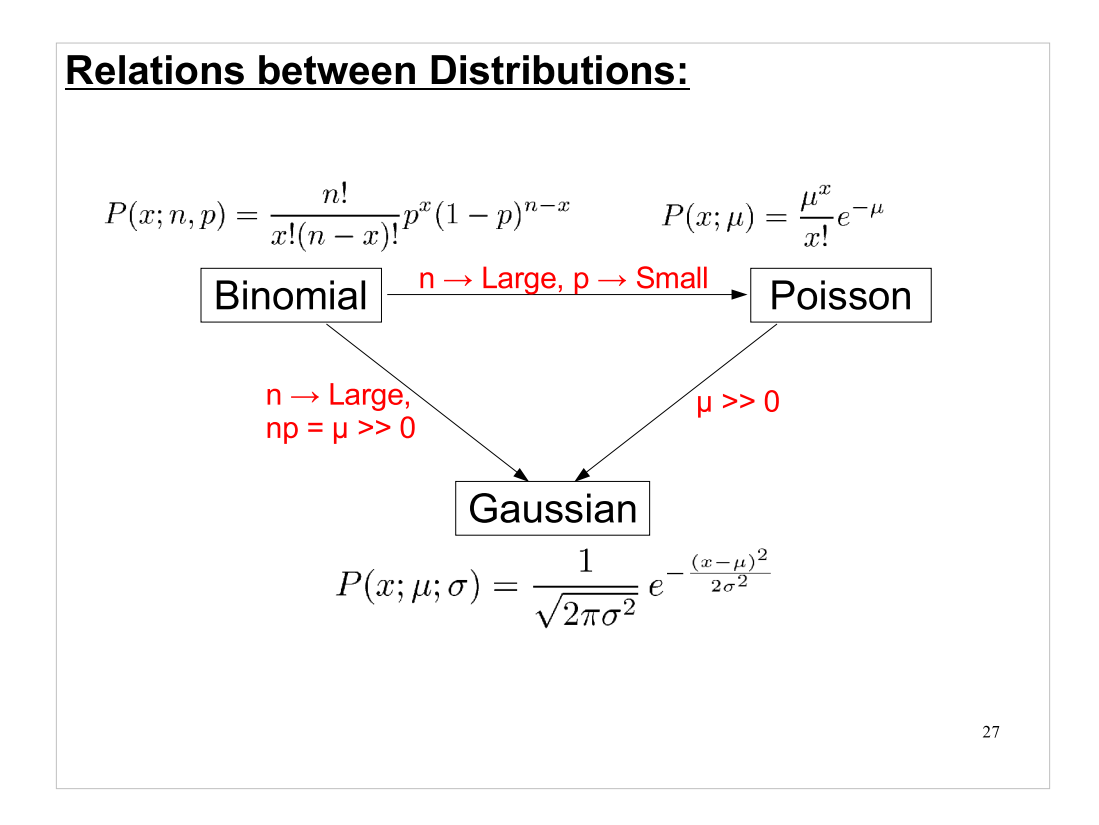

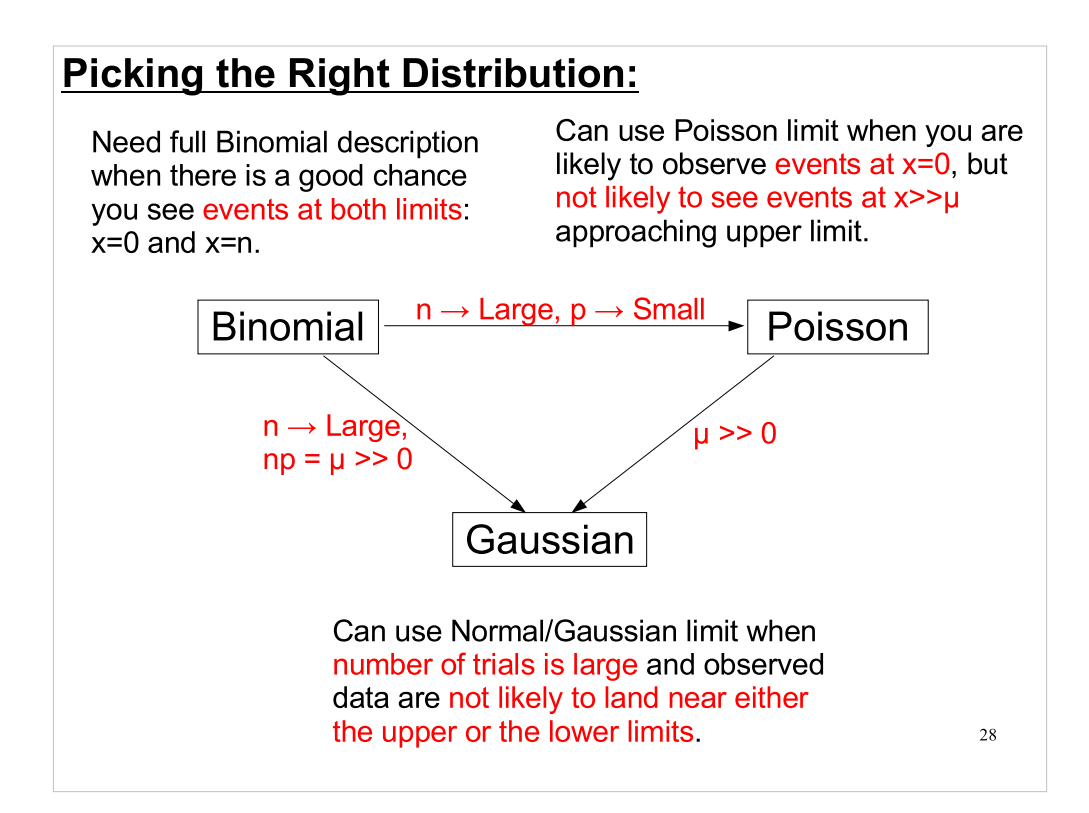

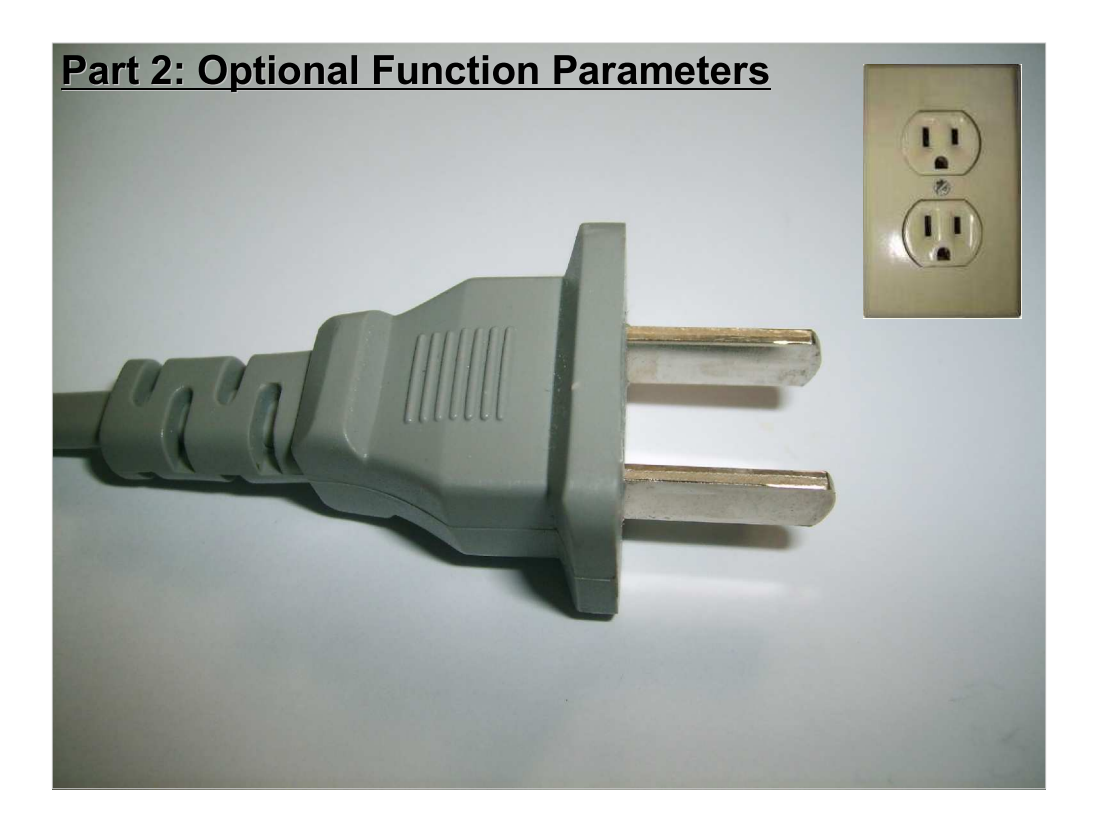

- In the U.S., we have these three-hole wall outlets. But we can still use two-prong plugs in them. The third connector is optional.
- C++ allows us to do the same sort of thing with functions. We can have optional arguments that have default values.

#### Defining Default Parameter Values:

Consider the following prototype statement from "hist.hpp", one of the header files associated with our "p2660" library:

void h1fill(h1 \*hist, double x, double wgt=1.0);

As we saw in lab last week, we can call "h1fill" with an optional third argument (a weighting factor).

This is possible because the function's prototype defines a default value ("1.0") for the last parameter. If we don't specify a value for this parameter when we use the function, the compiler just assumes that it has the default value.

This is a feature that's only available in  $C++$ . It won't work in vanilla C.

30

#### Rules for Default Parameter Values in C++:

 Default values should be specified in the function's prototype.

• Any number of parameters may have defaults.

• All other parameters after a parameter with defaults must also have defaults.

31

#### Default Parameter Example:

```
void printstuff(int a=0, int b=0, int c=0);
int main(){
 printstuff(); // prints 0 0 0
 printstuff(1); // prints 1 0 0
  printstuff(1,2); // prints 1 2 0
   printstuff(1,2,3); // prints 1 2 3
}
void printstuff (int a, int b, int c){
  printf("%d %d %d\n",a,b,c);
}
        Note that we specify the defaults in the prototype, not 
        the function definition (and not both).
```
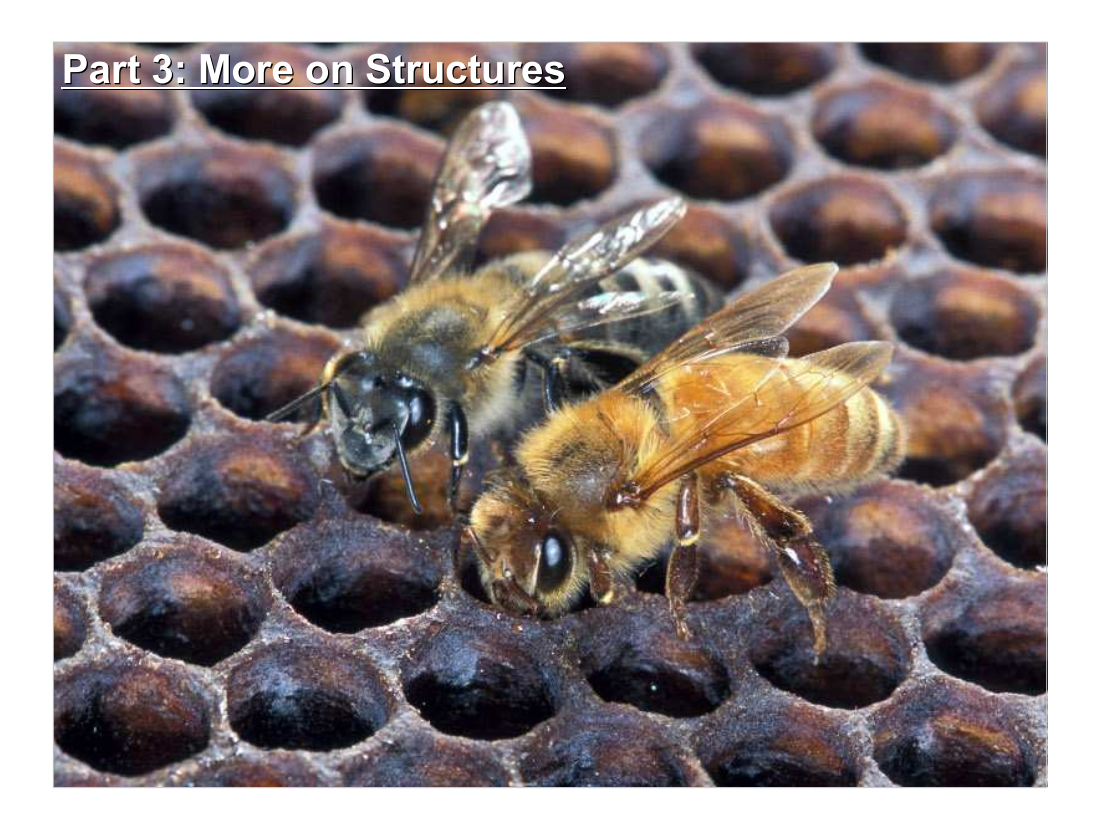

Finally today, a little note about avoiding a potential problem when giving functions pointers to structures.

#### Unintended Changes:

Consider the following innocuous-looking code:

```
typedef struct{
  double re, im;
} Complex;
// Return the magnitude of the sum of z1 and z2:
double magsum(Complex *z1, Complex *z2) {
  z1->re += z2->re;z1->im += z2->im;return sqrt( z1->re*z1->re + z1->im*z1->im ); 
}
```
What happens if we want to use the value of z1 somewhere later in our program, after calling "magsum"?

The author of the magsum function wasn't thinking about this!

34

## **Preventing Unintended Changes with "const":**

You can protect yourself from mistakes like this by using "const":

```
typedef struct{
  double re, im;
} Complex;
// Return the magnitude of the sum of z1 and z2:
double magsum(const Complex *z1, 
               const Complex *z2) {
  z1->re += z2->re;
  z1->im += z2->im;return sqrt( z1->re*z1->re + z1->im*z1->im );
}
The compiler will make sure you don't change data you specify as 
constant:
g++ test.cpp
```
test.cpp : In function `magsum': test.cpp:9: warning: increment of read-only member `re'

# Next Time:

- "Classes" in C++
- Searching and Sorting

This week's Lab:

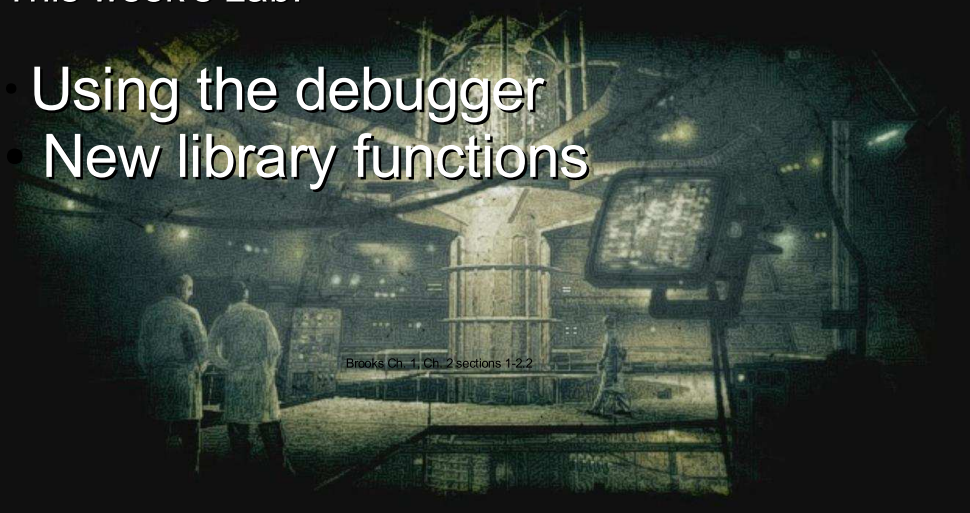

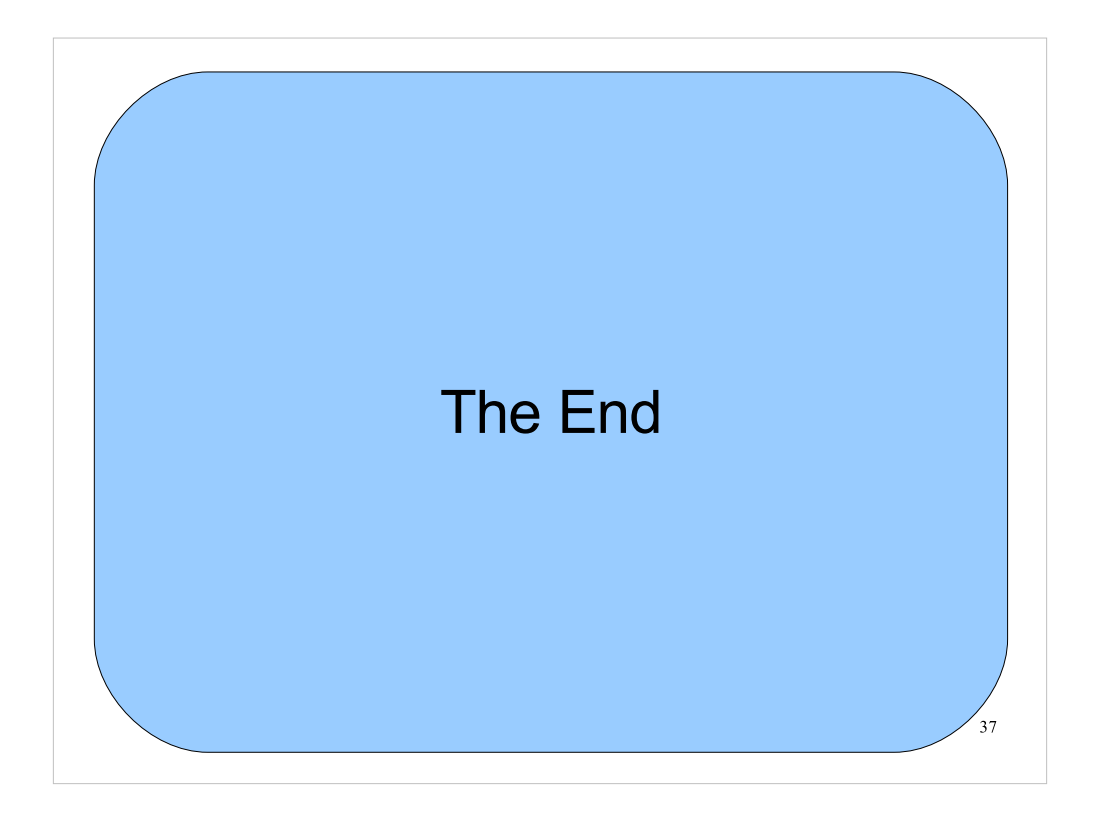

Thanks!